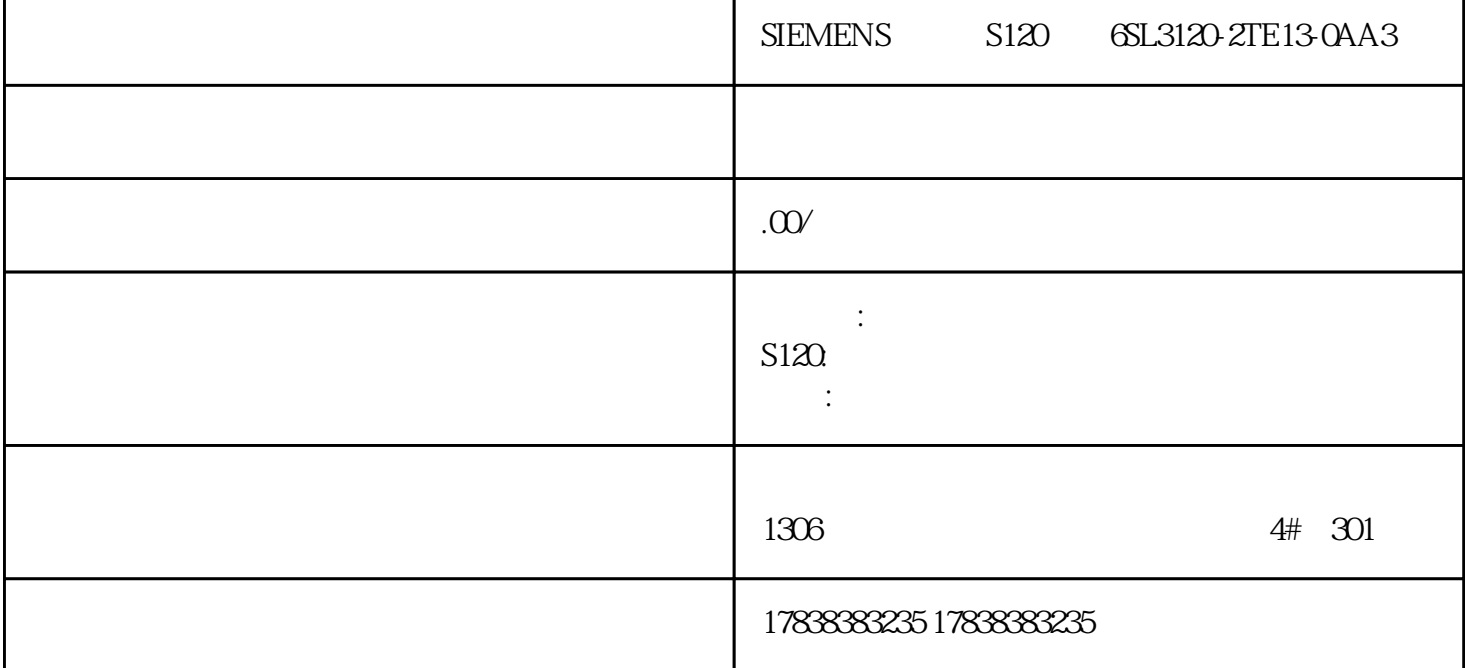

S7-200 SMART PLC MCGS 485

S7-200 SMART PLC MCGS 485

01

MCGS 485

TPC7022Ew COM2 1

图1

02

S7-200 SMART PLC 485

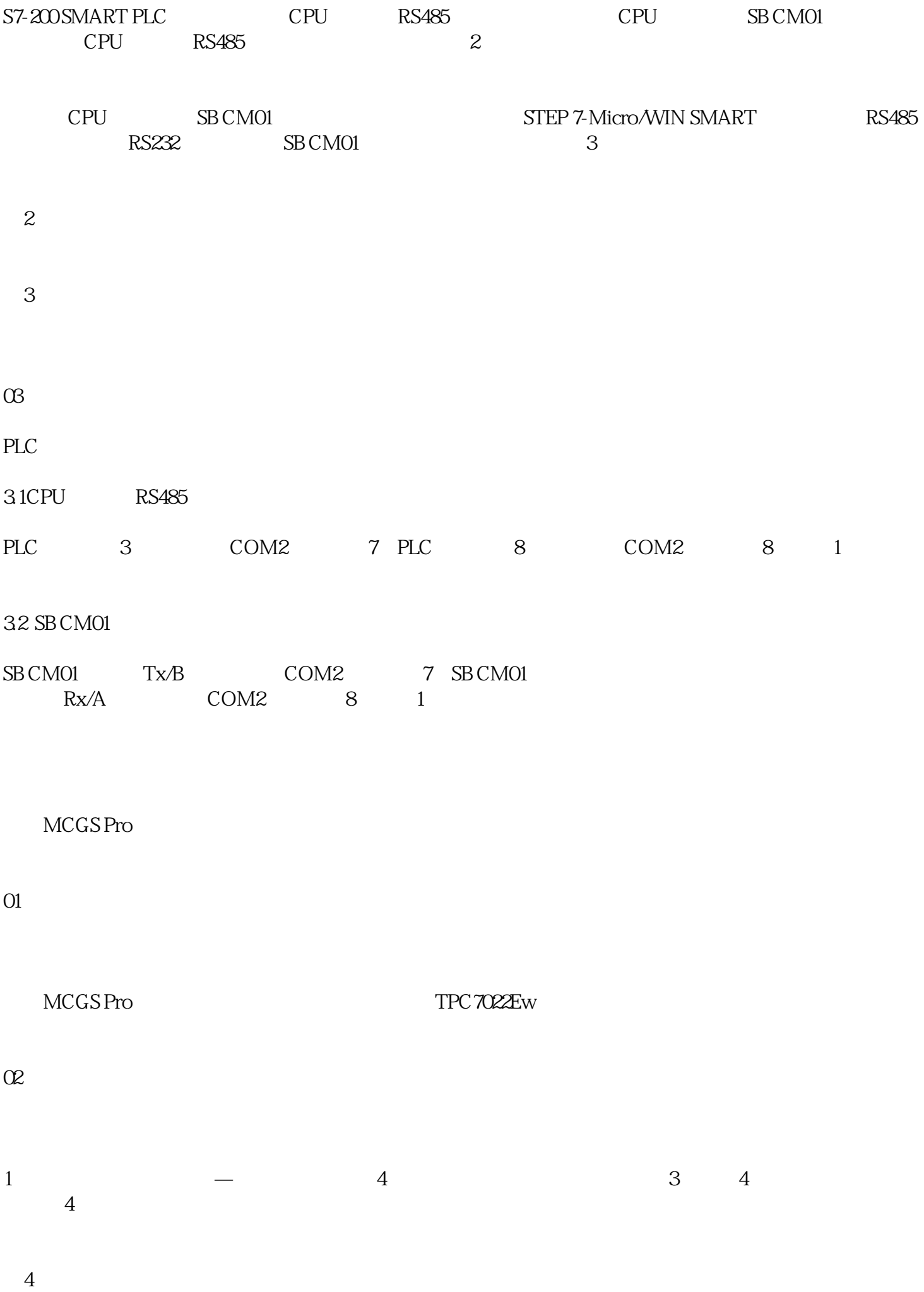

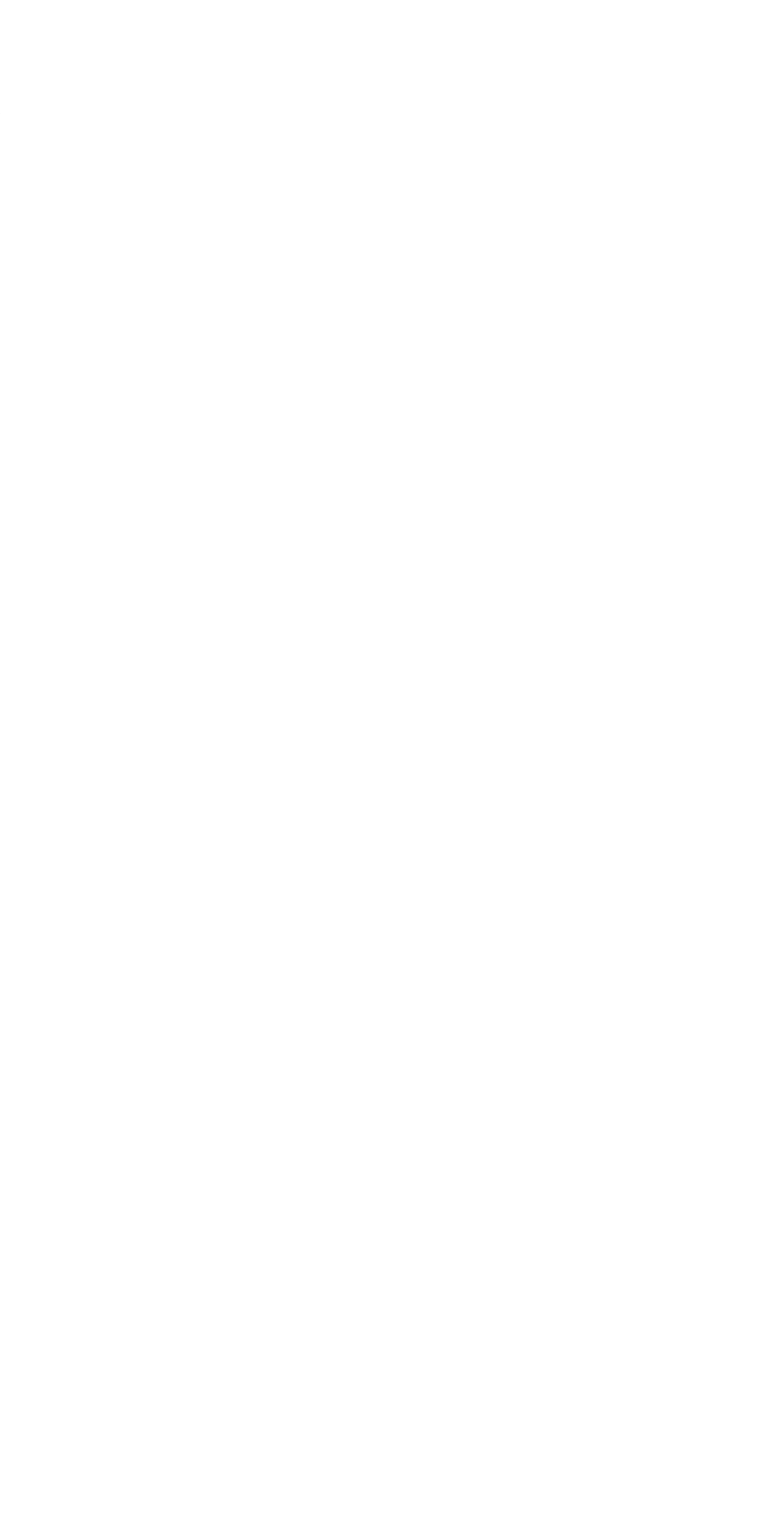

04

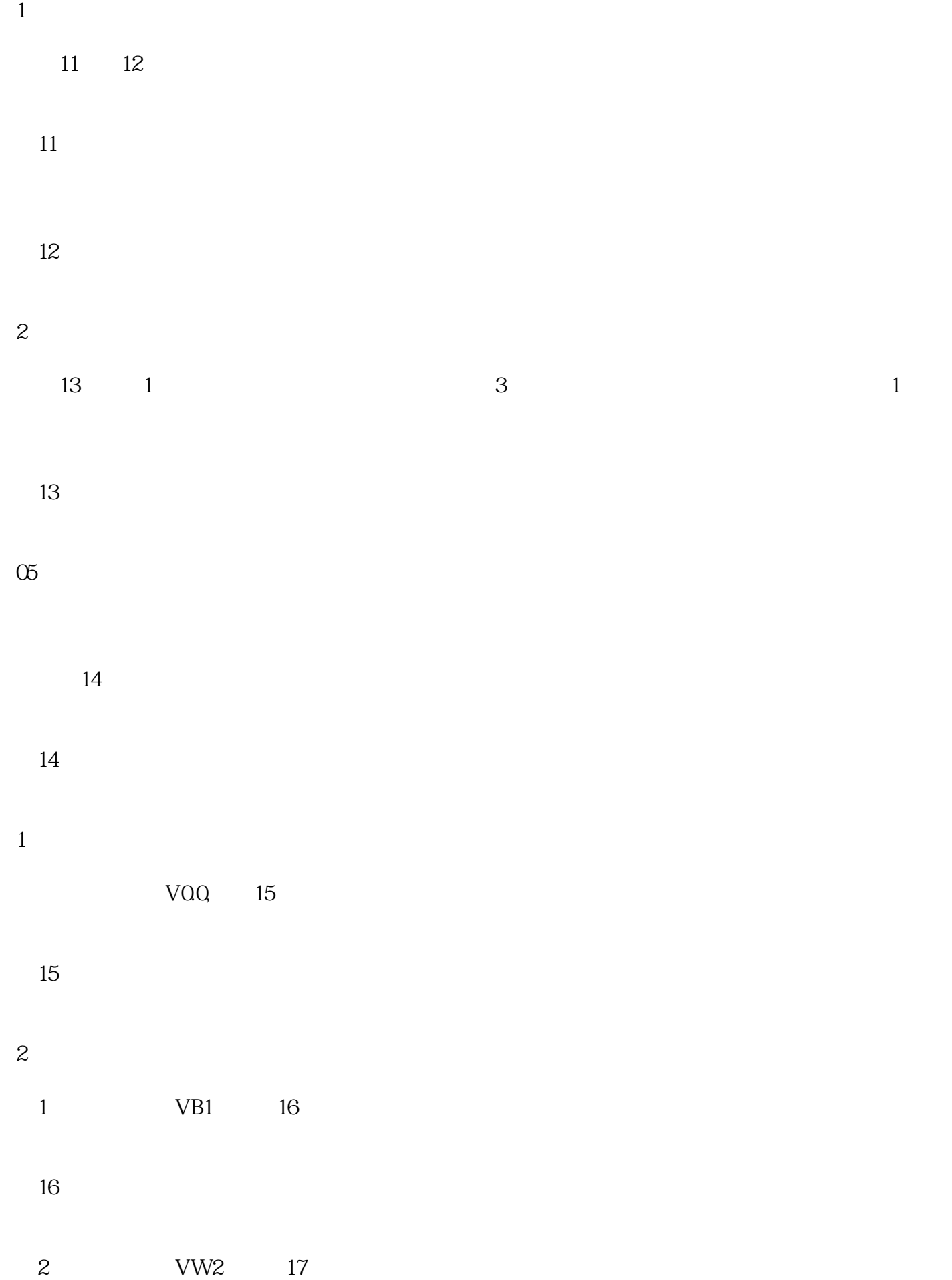

图17

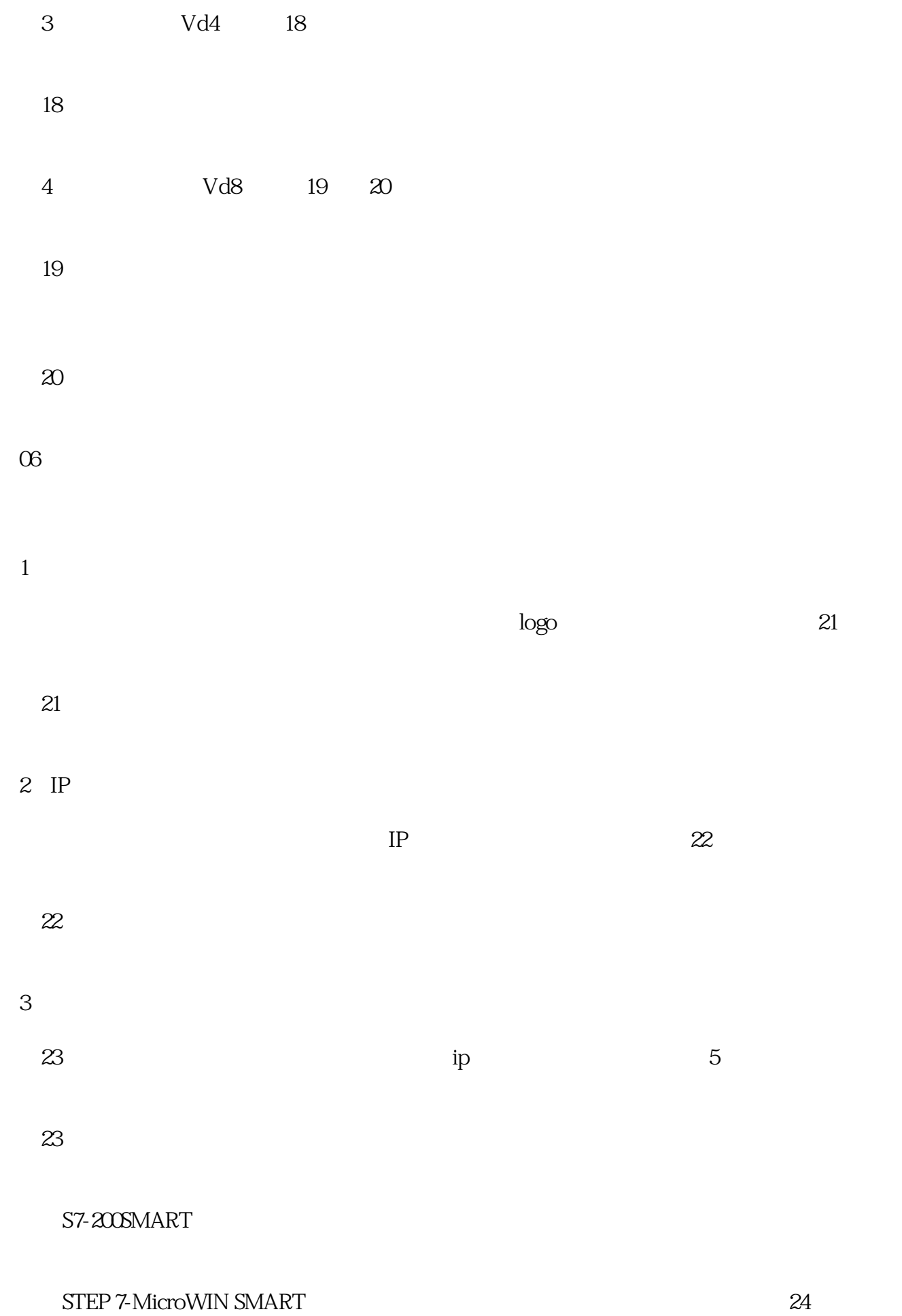

PLC RUN

图24

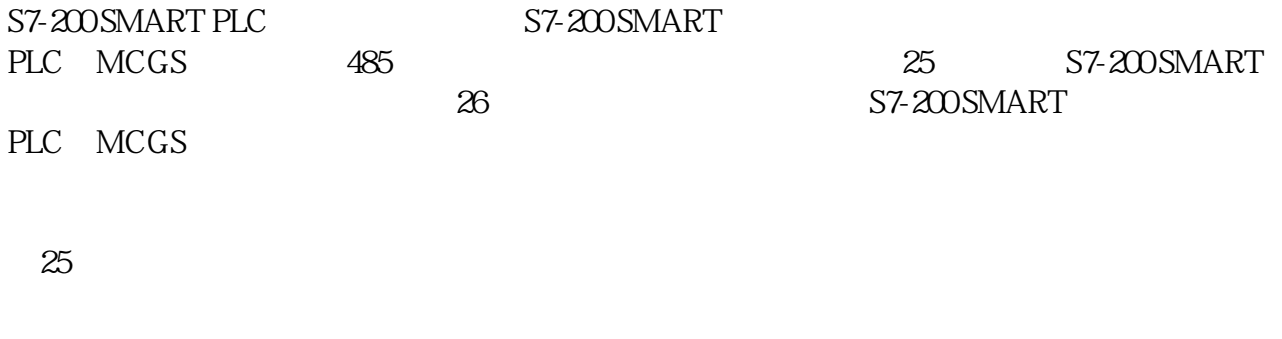

图26

S7-200 SMART PLC MCGS 485